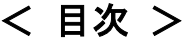

## 第1章 ラルゴと IPtalk

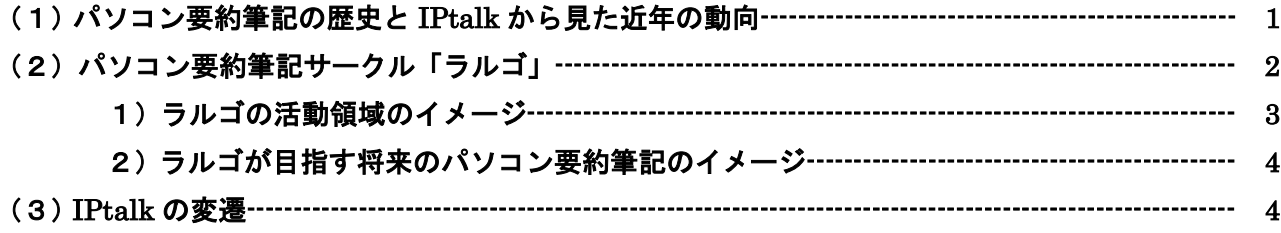

## 第2章 パソコン要約筆記の特性

1 パソコン要約筆記の「入力」

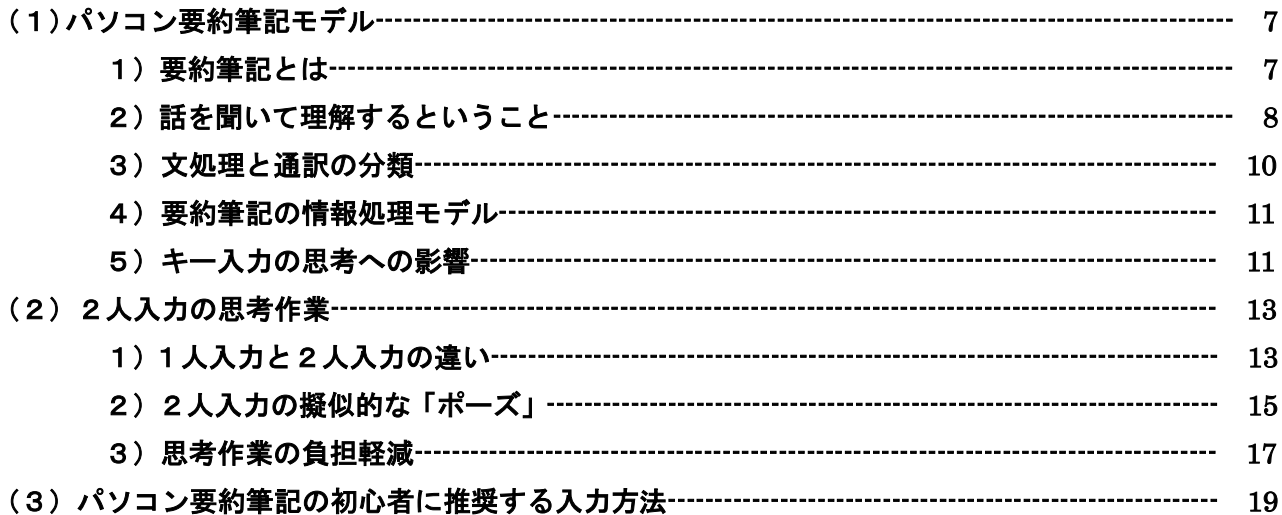

### 2 パソコン要約筆記の「要約」

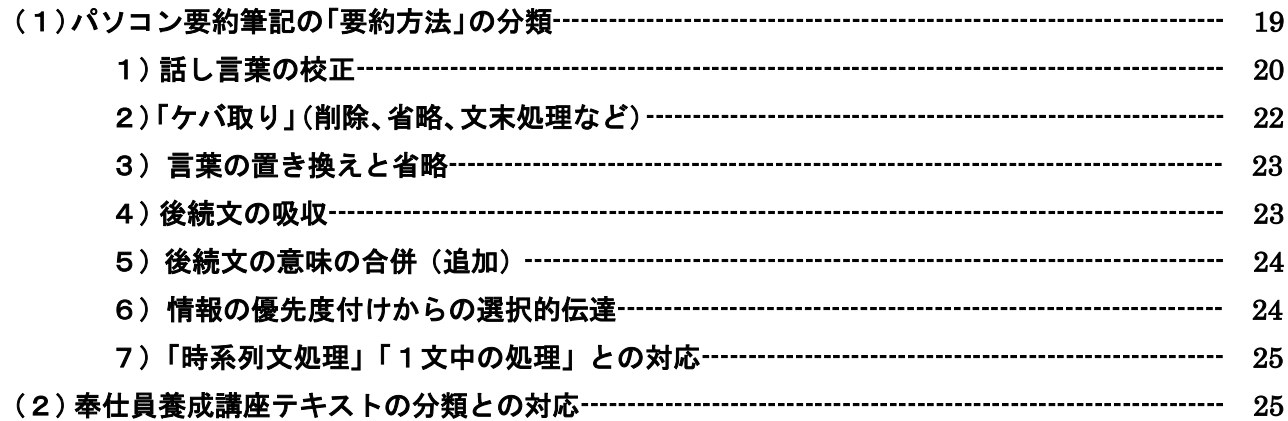

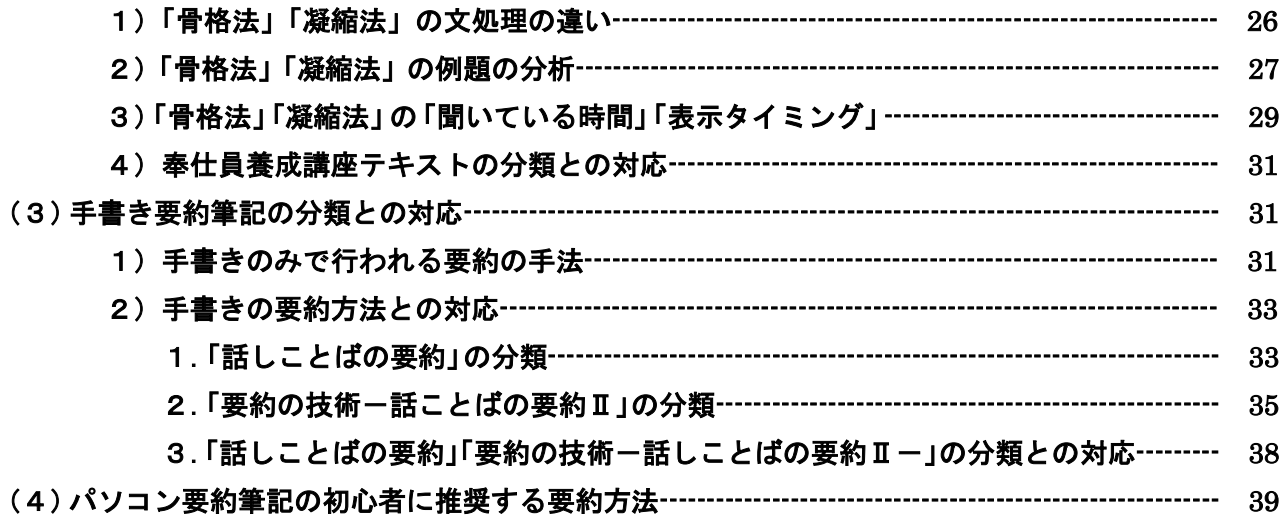

## 3 要約度と表示速度

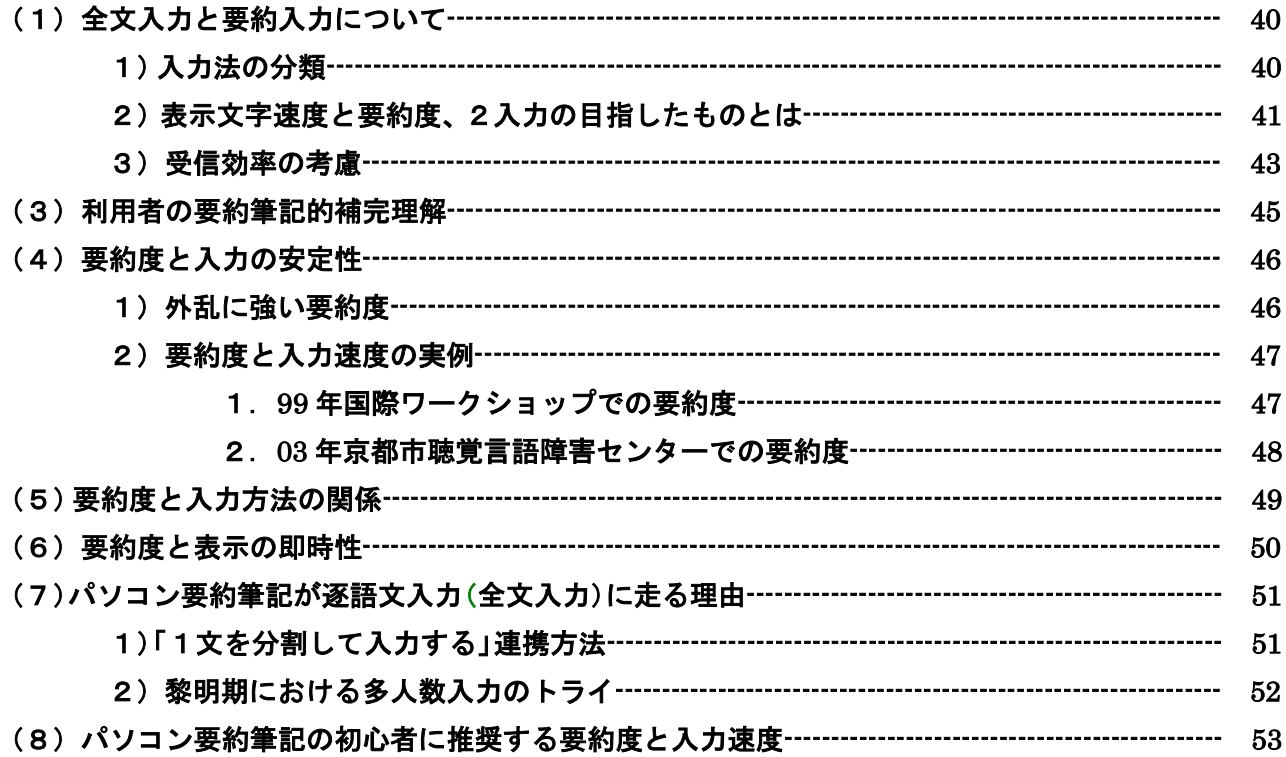

## 4 訂正の方法について

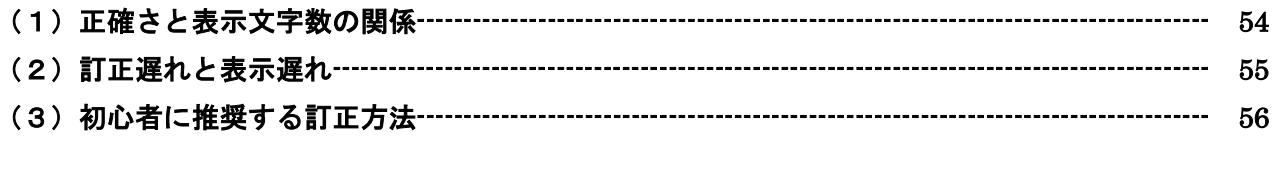

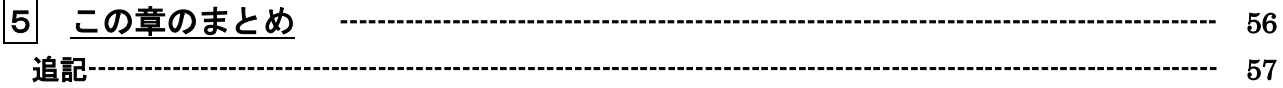

### 第3章 要約筆記奉仕員養成カリキュラムについて

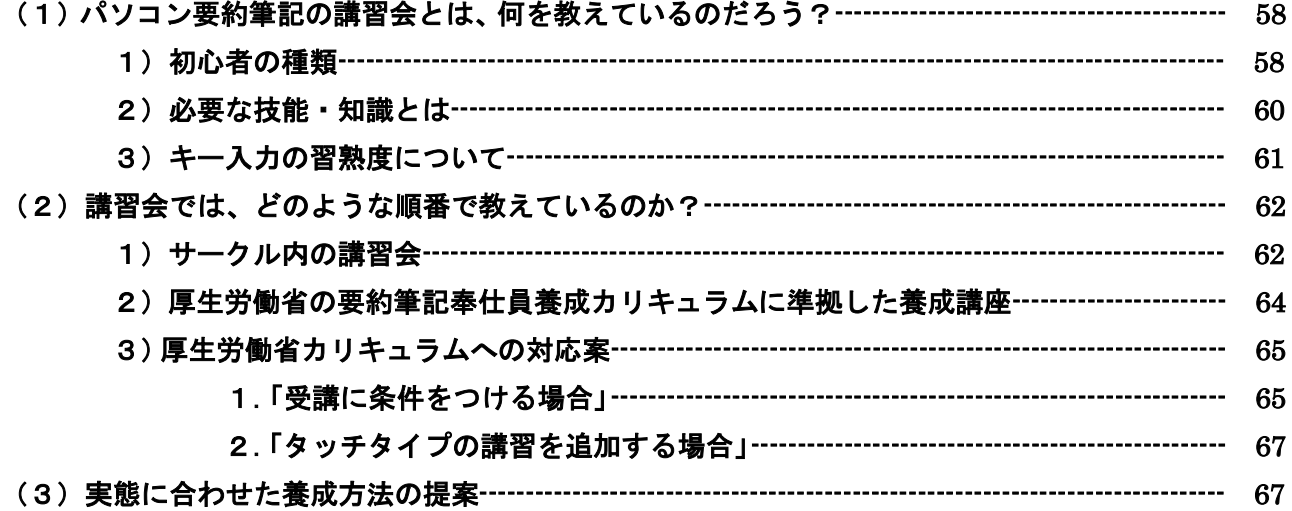

#### 第4章 厚生労働省カリキュラム準拠の講習会での IPtalk

#### 1 厚生労働省カリキュラムで IPtalk を使った「パソコン実技」

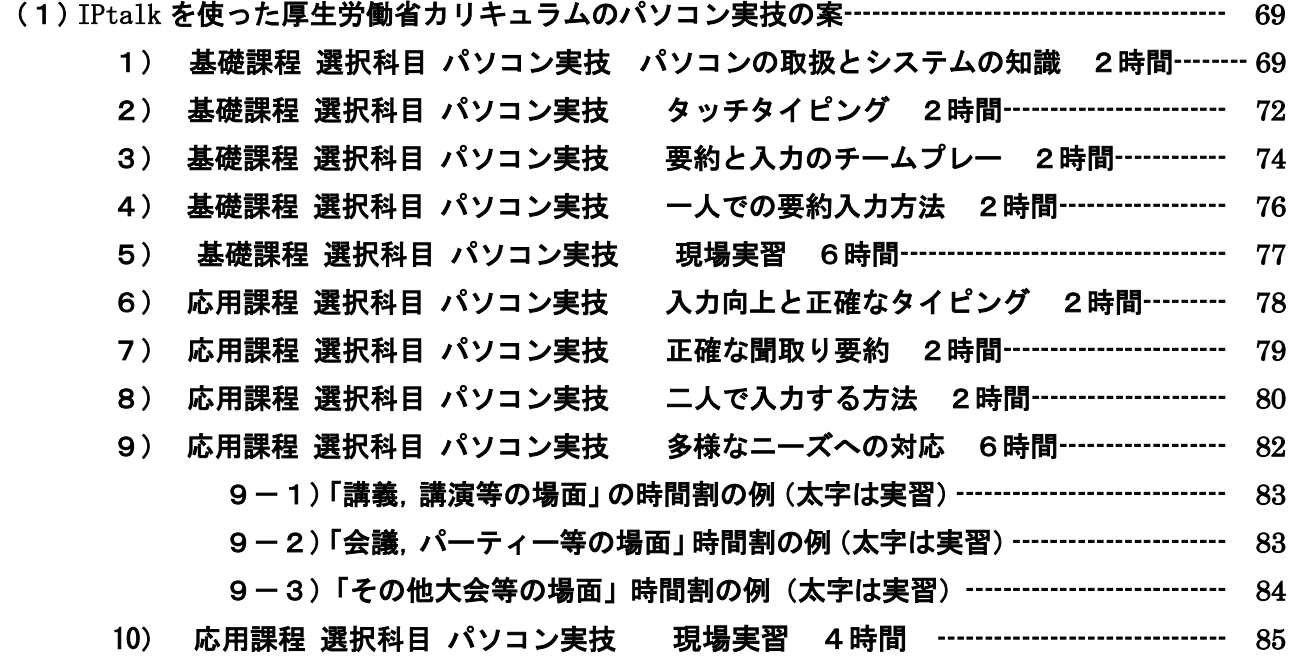

#### 第 5 章 IPtalk9J1

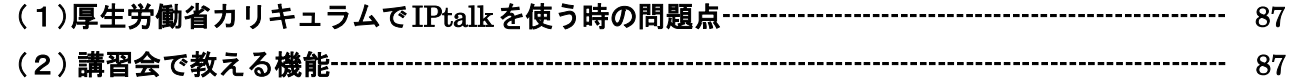

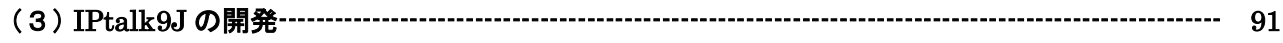

## 第6章 IPtalk9J を使った模擬講義

# 1 「2人で入力する」の模擬講義

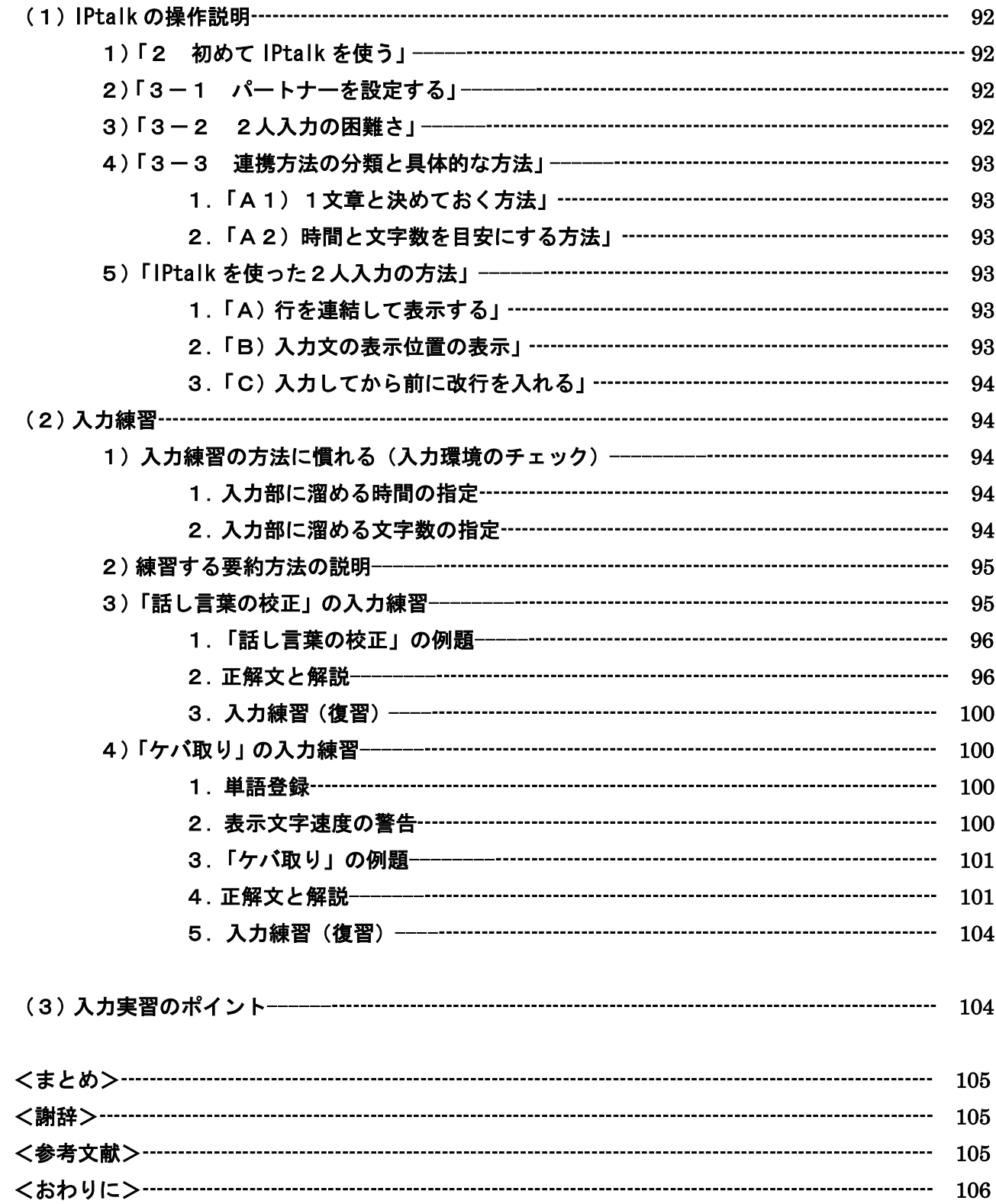